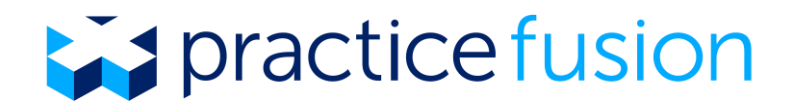

# **eCQM: Depression Remission at Twelve Months (CMS159v5)**

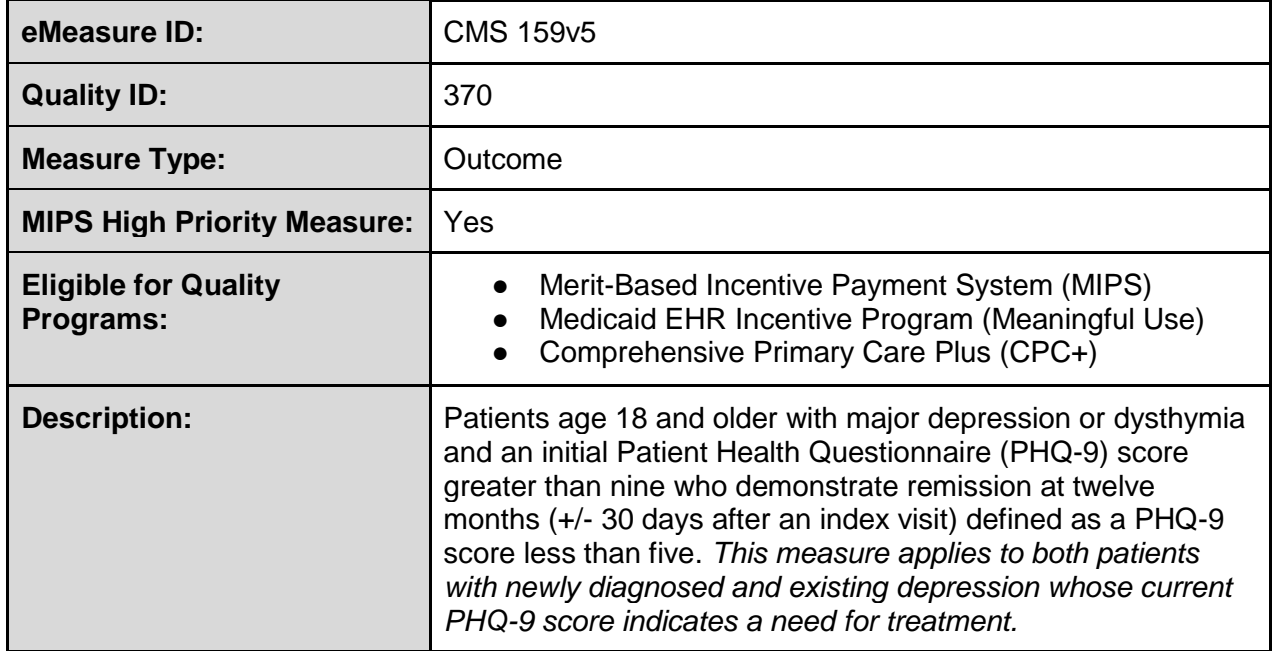

- **Numerator:** Patients who achieved remission at twelve months as demonstrated by a twelve month (+/- 30 days grace period) PHQ-9 score of less than five.
- **Denominator:** Patients age 18 and older with a diagnosis of major depression or dysthymia and an initial PHQ-9 score greater than nine during the index visit.
	- **Denominator Exclusions:**
		- Patients who died
		- Patients who received hospice or palliative care services
		- Patients who were permanent nursing home residents
		- Patients with a diagnosis of bipolar disorder
		- Patients with a diagnosis of personality disorder
	- **Denominator Exceptions:** None

**Performance Benchmark for [MIPS](https://knowledgebase.practicefusion.com/knowledgebase/articles/1103750-quality-payment-program-what-is-the-merit-based-i)**: No historic benchmark exists for this measure.

● For measures with no historic benchmark, MIPS will attempt to calculate benchmarks based on 2017 performance data. If no historic benchmark exists and no benchmark can be calculated, the measure will receive 3 points if performance data is submitted.

# **CMS 159v5 Denominator Requirements**

The following requirements must be met in order for patients in the Practice Fusion EHR to be included in the measure denominator.

- 1. Patient must have a signed SOAP note during the measurement period that has an encounter type from the **Face-to-Face Interaction - No ED** value set.
	- a. See **Table 1** for example encounter types eligible for this measure denominator. Additional Encounter types can be added to the chart note drop-down menu by going to the *Settings* section of the EHR and clicking on *Encounter Types.*
	- b. The patient should complete a PHQ-9 assessment during this encounter, but the PHQ-9 result does not need to be associated with the encounter in Practice Fusion to count towards the measure.
- 2. Patient must be 18 years of age or older during the encounter described in Step 1.

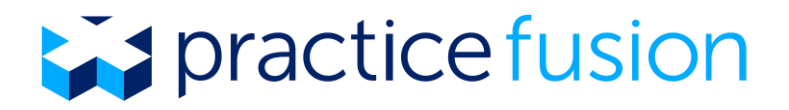

- 3. Patient must have an active diagnosis of **major depression** or **dysthymia** (see **Table 1** for examples of qualifying diagnoses).
	- a. The diagnosis must have a start date that is on or before the date of the denominator-eligible encounter.
	- b. The diagnosis cannot have a stop date during the measurement period or it will not be considered active.
- 4. Patient must have a **PHQ-9** recorded in the denominator-eligible encounter flowsheet with a score of > 9. The start date of the PHQ-9 must be the same as the Date of Service of the denominator-eligible encounter outlined in Step 1.
	- a. Click [here t](https://knowledgebase.practicefusion.com/knowledgebase/articles/515826-how-do-i-use-flowsheets)o learn how to add a new *Test/Panel/Study* to your flowsheet in the Practice Fusion EHR.
	- b. To add a PHQ-9 score, search for "PHQ-9" or "Patient Health Questionnaire" when adding a *Test/Panel/Study* to your flowsheet.
	- c. If score results were not previously recorded in the patient flowsheet, results may be added to the flowsheet and backdated to meet measure requirements.

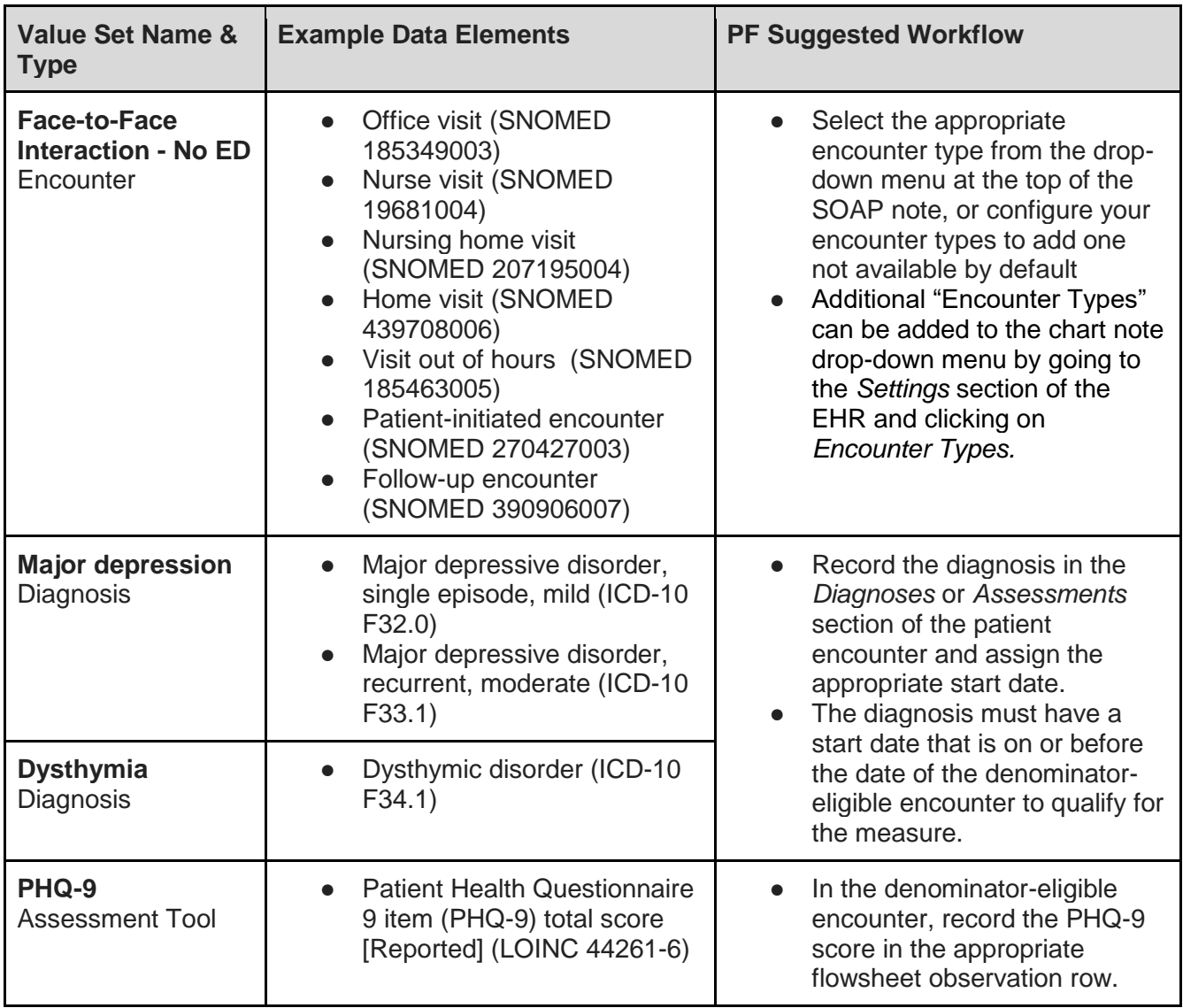

## **Table 1. CMS 159v5 Denominator Value Sets**

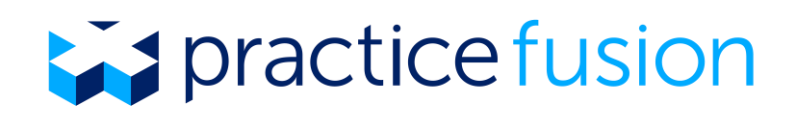

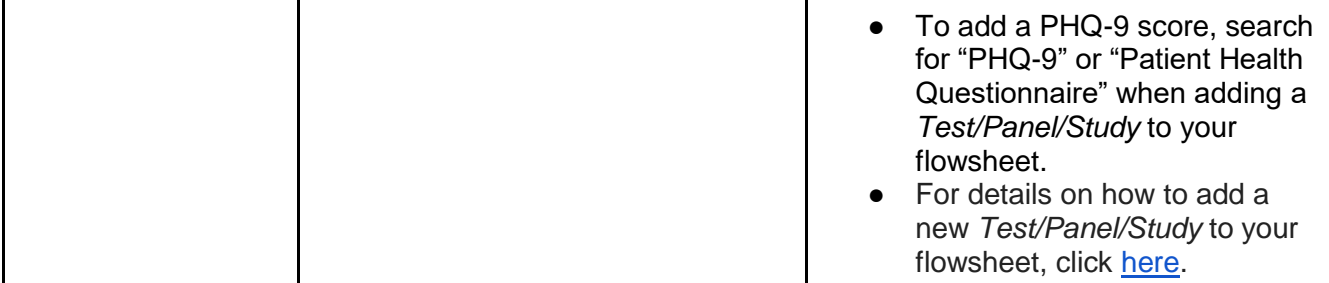

## **Numerator Requirements**

The following requirements must be met in order for patients in the Practice Fusion EHR to be included in the measure numerator.

- 1. The denominator-eligible patient must have another PHQ-9 score (result < 5) recorded in the medical record that has a date more than 10 months, but less than 13 months, from the original PHQ-9 score from the denominator.
	- a. The PHQ-9 with a result of < 5 must be recorded in a flowsheet (see **Table 2** for numerator value sets).
		- i. Click [here t](https://knowledgebase.practicefusion.com/knowledgebase/articles/515826-how-do-i-use-flowsheets)o learn how to add a new *Test/Panel/Study* to your flowsheet in the Practice Fusion EHR.
	- b. If score results were not previously recorded in the patient flowsheet, results may be added to the flowsheet and backdated to ensure the date is appropriate for the measure.

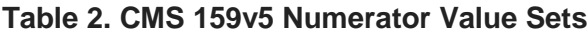

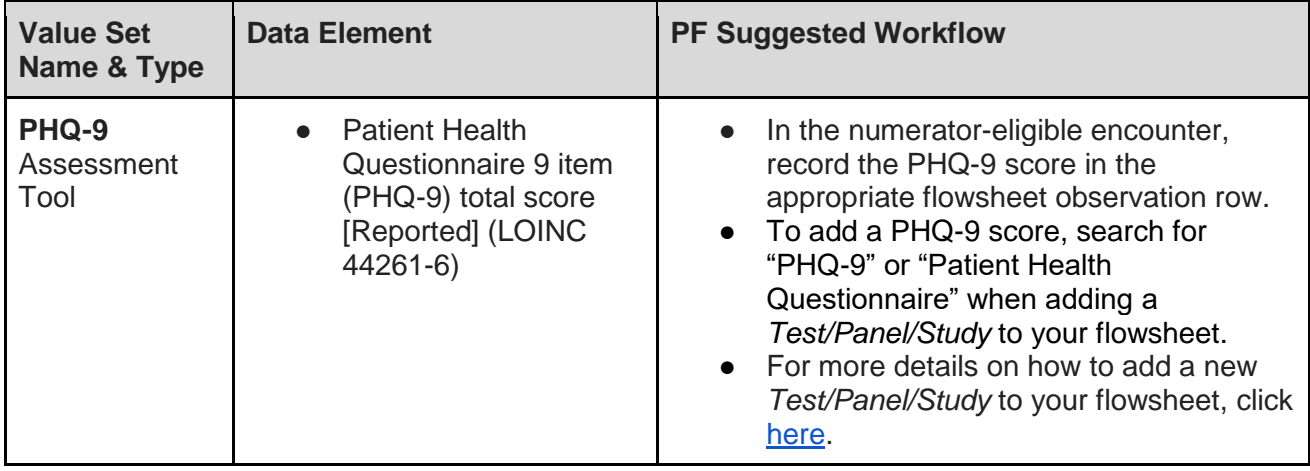

# **Denominator Exclusion Requirements**

This measure excludes patients who meet the following criteria from the denominator of the measure:

- Patients who died
- Patients who received hospice or palliative care services
- Patients who were permanent nursing home residents
- Patients with a diagnosis of bipolar disorder
- Patients with a diagnosis of personality disorder

See **Table 3** for suggested workflows for recording denominator exclusions for this measure.

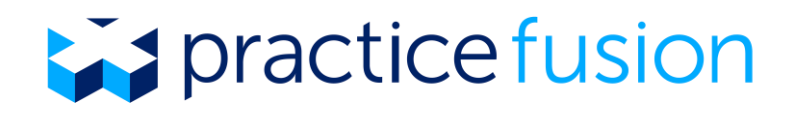

#### **Table 3. Practice Fusion Suggested Workflows for CMS 159v5 Denominator Exclusions**

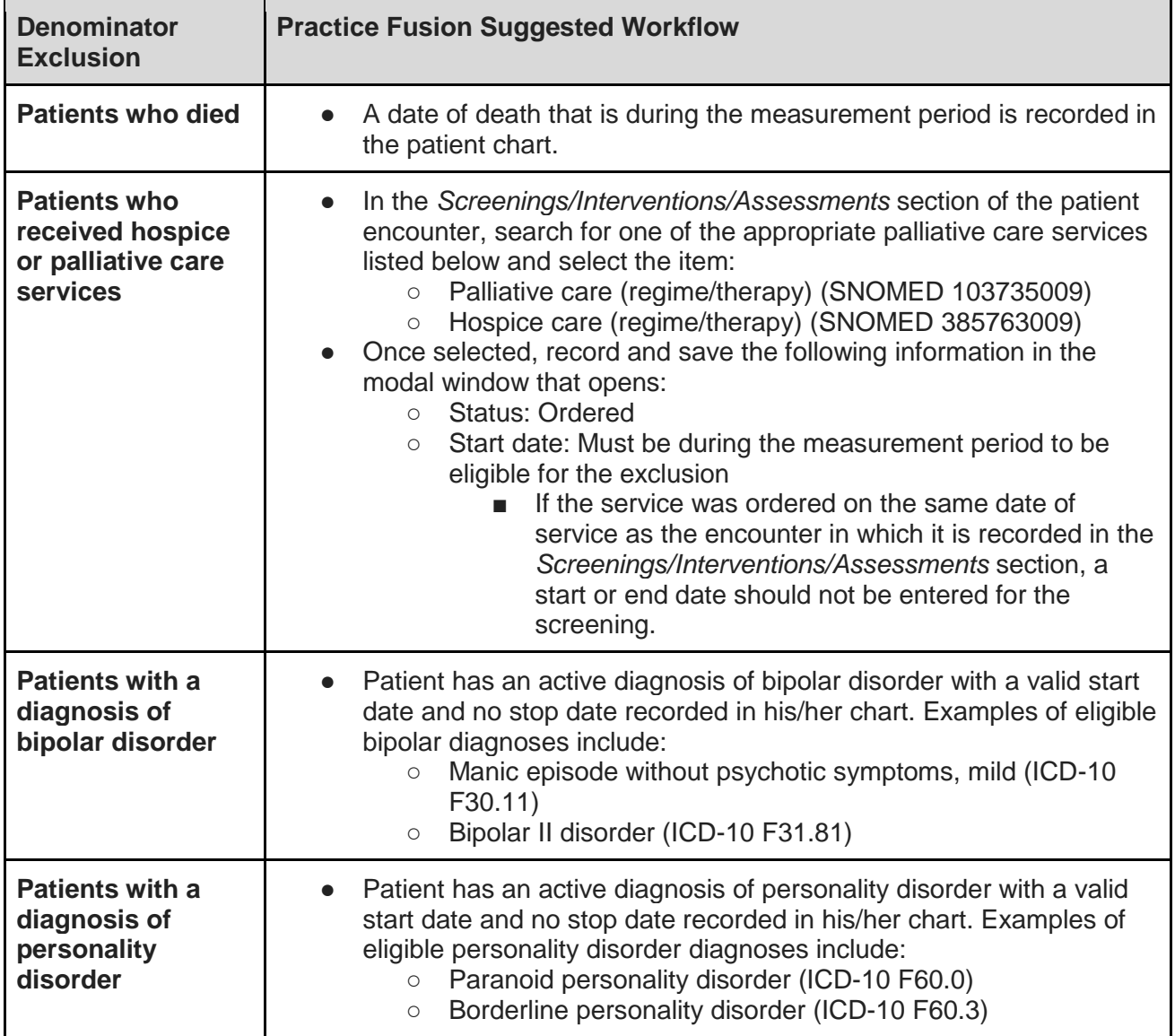

#### **More Information**

- For the CMS specifications for this measure, please click [here.](https://ecqi.healthit.gov/ecqm/measures/cms159v5)
- To access a complete list of qualifying encounters, tools, diagnoses and services, visit the [United States Health Information Knowledgebase \(USHIK\).](https://ushik.ahrq.gov/ViewItemDetails?&system=mu&itemKey=209737000&enableAsynchronousLoading=true) This site is produced by the Agency for Healthcare Research and Quality (AHRQ) in partnership with CMS and the National Library of Medicine (NLM). A free [Unified Medical Language System®](https://uts.nlm.nih.gov/license.html)  [\(UMLS\)](https://uts.nlm.nih.gov/license.html) license, available from NLM, is required to access USHIK.
- To learn more about MIPS quality measure reporting requirements for 2017, visit What [are the Quality measure reporting requirements for MIPS?](http://knowledgebase.practicefusion.com/knowledgebase/articles/1109839-what-are-the-quality-measure-reporting-requirement)
- For additional information about quality measures, you may also visit the CQM Quality [Payment Programs website](https://qpp.cms.gov/measures/quality) and Practice Fusion's [Quality Payment Program Center.](http://www.practicefusion.com/qpp)